# ちば興銀コスモスWEBサービス閉塞解除依頼書 (兼電子証明書失効依頼書)

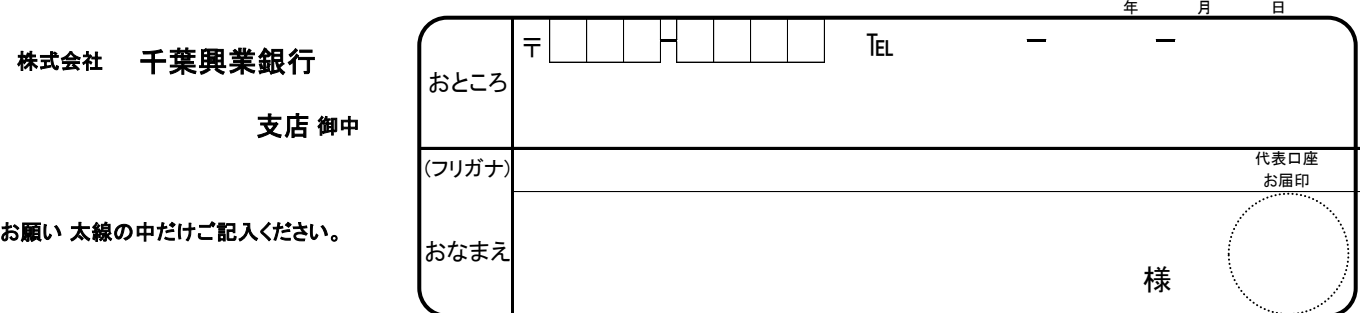

ちば興銀コスモスWEBサービスの利用にあたり、下記のとおり依頼します。

### 1.代表口座

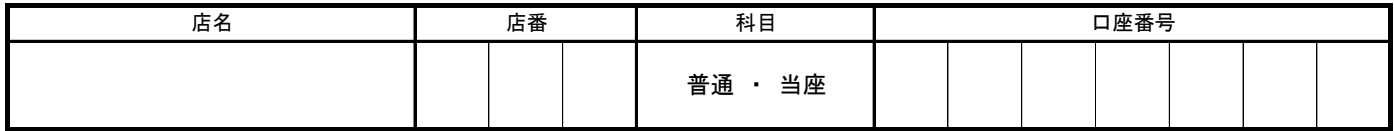

## 2. 依頼内容(該当の項目に〇をしてください)

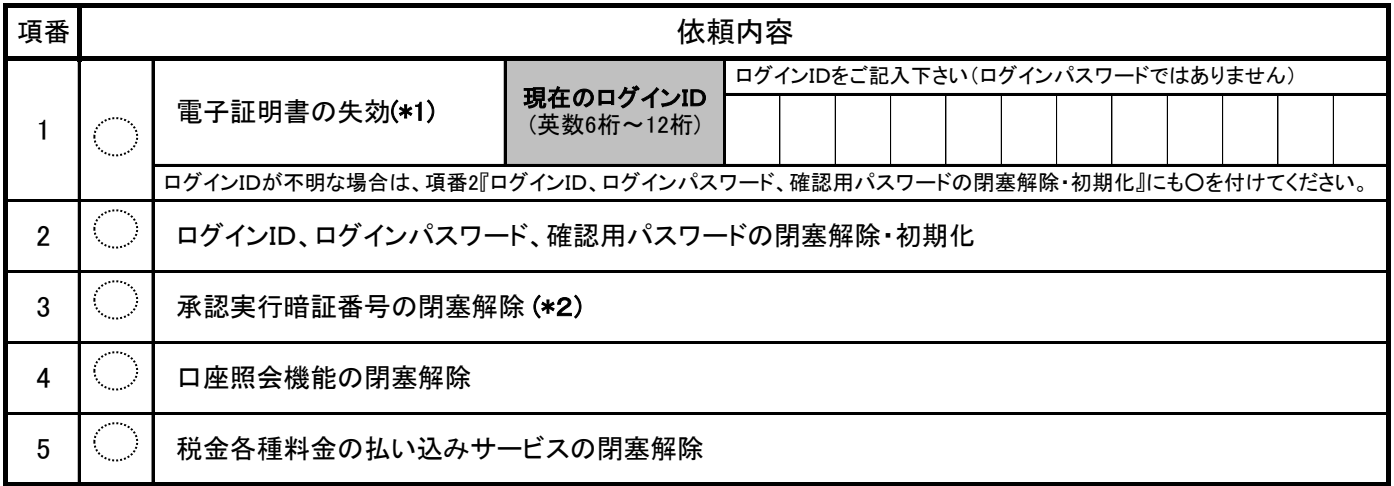

### (\*1)ログインIDを必ず記入してください。

 なお、電子証明書の再取得には既存の「ログインID」、「ログインパスワード」が必要となります。 「ログインID」、「ログインパスワード」をお忘れの場合は項番1と2の両項目をご記入ください。

(\*2)承認実行暗証番号の閉塞解除には別途『ちば興銀コスモスWEBサービス利用申込書』が必要です。

### ※本依頼書が担当部署へ到着した日の午前中には全て処理が完了します。

同時にお客さまのご登録済みのメールアドレスへ処理終了のご案内メールが送信されます。

作業終了のご案内は電子メールの送付のほか、手順書の郵送(簡易書留)にてお知らせいたします。

連絡事項

銀行使用欄

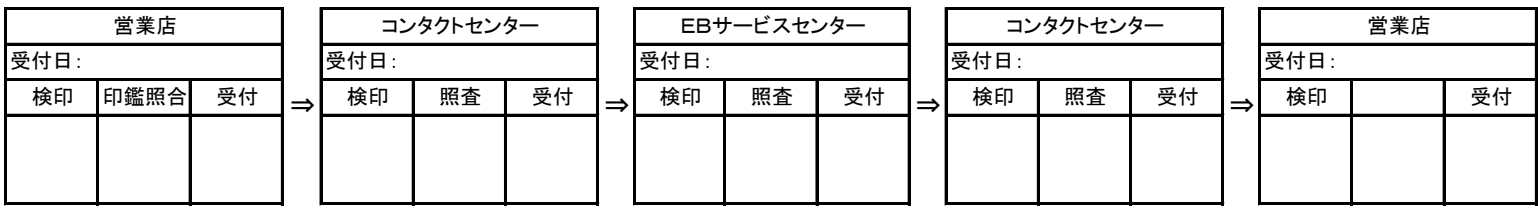